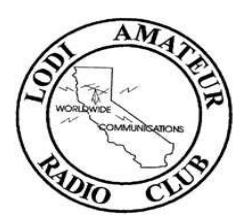

#### LODI AMATEUR RADIO CLUB NEWSLETTER FOR March 2022

### Club Meeting March 3th

The meeting has not been scheduled for in person meeting due to current conditions Once the board makes a determination that the club will be live or hosted on Zoom will be determined the week of the meeting so stay tuned.

Should the meeting take place on Zoom an email blast will be sent out with the time and login information.

#### Otherwise......

The Lodi Amateur Radio Club meeting will be Thursday, March  $3<sup>th</sup>$ , 2022 6:30 PM at Casa Flores Restaurant 400 E Kettleman Ln, Lodi CA. The meeting starts promptly at 6:30. If you plan to eat dinner then arrive early as usual. We do plan to have a raffle so bring your piggy banks!!

COVID 19 Procedures: Must be done before entry. Ron, N6GKJ, will take your forehead temperature with an IR thermometer. If you have a temperature over 100 degrees you will not be allowed to enter the meeting.

These procedures may be modified for future meetings, but for this point in time we will adhere to the above requirements. Face masks will be optional.

They are not required to enter the restaurant for anyone, at this time. The restaurant staff do wear masks. If you feel more comfortable wearing a mask, please do.

If you are uncomfortable attending a group function, please stay home. Don't put unnecessary stress on yourself. We will attempt to have the tables in the banquet room arranged as tables of 6 persons each, with the tables spaced apart. Post meeting notes will be sent, via email, to all club members.

# Now Hear This!

K6AAN, Mike Dugger, Club President President's Corner

#### Hello everyone!

We currently have a lot of members interested in establishing packet stations and building go boxes. Our upcoming meeting on March 3 will definitely include a few raffle items that will come in handy for go boxes. The virus numbers have fallen considerably and indoor mask mandates have been dropped. Our meetings are a great opportunity for everyone to get together, share ideas and Information, and have a good meal as well. Anyone interested in radio is welcome and it would be great to have some of the folks working on the go

boxes, nodes etc. to bring their items to the meeting for all to see. It is very encouraging to see participation picking up and our members getting better prepared to serve the community by improving their stations, building packet nodes, and setting up portable equipment.

With the weather warming up and winter coming to a close, we should have a variety of activities going on club-wise very soon. The board is working on a couple of special event days, more online workshops for packet operators, and at least one sprint contest. We have picked up two new net control operators, thanks to VP Erich and Secretary Stan for stepping up to help. An opening is still available for a newsletter editor if someone would just step up to the plate and give us a hand with that job. There have been discussions during our board meetings about planning a good Field Day event as well, so attend the meetings, read the newsletters, and continue your awesome participation in the club nets to stay informed

73 and stay safe! Mike K6AAN

N6NFP, Skip Chraft Club Treasurer

# NEW MEMBERS, CHECK YOUR EXPIRATION DATE

Here's a reminder for our members who have joined since January 1, 2021: don't forget that as a first-time new member, your dues are paid up through December 31st of the following year. For example, if you joined at any time in 2021, you're good until the end of 2022. Your next payment is due on 1/1/2023.

This is an obvious benefit for first-time members, plus it keeps the bookkeeping simple for the treasurer: all dues are on a calendar-year renewal basis. It's a win-win for both new members and those who have to keep track of things.

The hard part for some is remembering that you have the benefit. It's rather normal for the treasurer to receive a dues renewal payment that isn't due, i.e. from a new member who joined early in 2021 and thinks he has to renew in 2022. His payment shows up, and now the treasurer has to deal with the over payment.

So please remember, a new member's first renewal payment is due at the end of the year following the year in which you join. This information is found on your receipt when you make your initial dues payment. It's also on the new member application form, in our Bylaws, and it has been stated numerous times in our newsletters.

If any member has a questions concerning the club's dues, the treasurer is at your service. Just send an email inquiry to LodiHams@gmail.com.

# HOW TO PAY YOUR DUES OR OTHER PAYMENTS VIA PAYPAL

Dues are \$20 single, \$25 family.

-------------------------------------------------------------------------

PayPal payments

- 1. Log into your PayPal account.
- 2. Click the blue "Send" button.
- 3. In the 'Send money' field, enter: LodiHams@gmail.com
- 4. Click the blue "Send to" button with the envelope graphic.
- 5. Enter your dollar amount. (It will replace "\$0.00")
- 6. Important: in the "Add a note field", enter an explanation of what you're paying for plus your name and call sign (if any). See note below.
- 7. On the next screen, note "Paying for an item or service." Don't change it, or you may be charged a transaction fee.
- 8. Follow the prompts to complete your payment.

Note: please do not skip step #6. Without it, the only information we get about the source or reason for your payment is the email ID that sent it, and that's not enough.

Payments can also be mailed to N6GKJ Ron at: 1418 Bordeau Dr, Lodi, CA 95242 Make checks out to; Lodi Amateur Radio Club

# ARRL Membership

There is a distinct advantage to our club in having a majority of our members as American Radio Relay League members. If you're not thoroughly familiar with the ARRL follow this link - https://www.arrl.org

For now, you can help the club a great deal by letting us know whether you are a current ARRL member. Please send an email message to LodiHams@gmail.com with your call sign if you are a member so that we can note it on our roster. If you have a family membership in the league, include the name/call sign of your family members who are covered by your ARRL family membership.

Thank you in advance for responding to this request.

N6GKJ, Ron Simpson, Club Technical Director:

# Changes to WB6ASU Repeater System

As of Saturday February 12, 2022 I installed new repeaters on Bear Mnt. VHF and UHF plus a new controller. Thank you to those of you who helped me with the signal and audio level reports. I did a follow up return trip on February 18 for some optimizations.

We still have more work to do up there. New antenna to be installed and duplexer alignments for VHF and UHF.

I am still putting together the 900 MHz repeater for Bear Mnt. There is a slot in the cabinet already set aside for it

# Upcoming VHF Packet Discussion Continuation

March  $5<sup>th</sup>$  @ 1000 we will begin a Packet Discussion series. This is primarily focused on ARES using Winlink Express and other packet related software in our endeavor.

It is recommended that you have a working packet system to take full advantage of this forum. There are many hardware and software combinations to make this work for you. This form will be on a Zoom Session.

Click this link or copy and paste the URL into your browser:

https://us02web.zoom.us/j/7642652231?pwd=MkVyVjVEQm1TcjVBUFVtK3lyOWV2QT09

Meeting ID: 764 265 2231 Passcode: LODIARC +16699009128,,7642652231#,,,,\*4202205# US (San Jose) Dial by your location: 669 900 9128 US (San Jose) Meeting ID: 764 265 2231Passcode: 4202205

This conference is open to anyone who is interested and wants to do this. You do not have to be a club member to attend this event.

# Technical update to our Packet Radio Network

As of Saturday, February 12 2022 we now have 145.03 MHz operational on Bear Mnt. This node is labeled as bear03.

As of Friday Nov, 26 2021 the packet node frequency on Gopher Ridge has been changed to 145.07 MHz, the reason for the change is in keeping with the statewide plan to keep emergency communications on 145.07 MHz. Secondarily this frequency is not as busy as 145.03 MHz.

Sites and Frequencies for the N6SJV Packet Network: Lodi - 145.03 MHz lodi03 Gopher Ridge - 145.07 MHz GOPHER (Statewide Emergency) Bear Mnt - 145.03 MHz bear03

There will be a WinLink2000 Server tied to 145.03 MHz for San Joaquin County. The location of this server is still TBD

# WANT A VANITY CALL SIGN? GET IT NOW.

# By Ron Russell, KG7OR Contributing Editor

This is a reprint of an article in our October 2020 newsletter with updated info. The longawaited new FCC fees for the amateur service will likely be implemented this year, maybe rather soon. If you want some type of license service (like a vanity call sign) without paying the fee, the time is probably now.

1. First, get familiar with the call signs available to you. A great resource for that is the AE7Q site. Spend some time there and check its many resources: https://www.ae7q.com/query/

2. For your vanity call sign, first understand what's possible for your license class: for Technician and General class, it can be in the 2x3 format (like KN6XYZ) or 1x3 format (K6XYZ). It can also start with W or N.

3. You're not limited to the "6" area, although that indicates California and would be consistent with expectations.The numeral 6 was mandatory all for licenses issued in California for decades, and it's still what you get if your call sign is generated by the FCC rather than by the vanity process. You can choose another numeral if you want, but without knowing more about you, anyone seeing or hearing that call sign will expect you to be in a state that the numeral represents.

4. For Extra Class you're open to any format, 1x2, 2x1, 2x2, 1x3, or 2x3, starting with K, N, W, or AA-AK. Don't count on getting a 1x2 or 2x1 in the 6th area—practically impossible; t hey're pretty much used up. You'll save frustration by going for a 2x2 call, like AK6ZZ or KB6LO.

5. When selecting your call sign choice, you should avoid those with an "H" or "L" in the second position, like KH6AB or KL7CD, which customarily indicate Hawaii and Alaska. There are a few other restricted prefixes, and the AE7Q site will flag it for you if you select one.

6. Once you've decided on a call you'd like to have, plug it into the "Lookup" tool on the right side of the AE7Q page—if it's available now, it will say so and you can go to step #7. If it isn't, enter another choice and try again until you score. It may be prudent to write down 2 or 3 acceptable choices, in case your first choice can't be granted for some reason not readily apparent.

7. When you're ready to go for it, get your online FCC password and FRN number and log in: https://wireless2.fcc.gov/UlsEntry/licManager/login.jsp

(If you don't know your FRN, it's on the printed copy of your license if you have one. If not, search your call sign on QRZ.com, click the Details tab, then click View FCC Record.)

8. On the far right side of the next page, click "Request vanity call sign."From there the process is intuitive enough that you can just follow the prompts until you've completed your application.

9. If you need additional guidance, go here...

http://www.radioqth.net/howtofile

...and scroll down to "Using the Universal Licensing System (ULS)."

That will get you a new vanity call sign free (for now). Of course, if it's too much work, you can pay the W5YI group to do it all for you: http://www.w5yi-vec.org/page.php?id=269

### N6TCE, Bob Officer, Club Net Director Lodi ARC Net Director Corner

Hello all,

I have some good news, but  $1<sup>st</sup>$  I want to thank everyone for their hard work taking extra nets. Secondly I with the thank the 2 great people that stepped up to fill the gapes and prove the extra net Control Operators we needed. Stan, KN6STN and Erich, KK6ES.

They are new and I will be riding with them in the background one their  $1<sup>st</sup>$  time as Net control operators. Be kind to them, please.

The net is the best place to get up-to-date information on club activities. The newsletter is the place for an overall view. Both are needed and work hand-in-hand.

Next: The Simplex Net. After a get deal of discussion, the board of directors decided to endorse the concept of the Simplex Net. The rationale was twofold, if the power on the repeater was down, everyone could still provide the backup communications needed in an emergency. The second goal of becoming more than just a radio user and becoming a radio operator was good. This concept expanded to the Simplex Contests. et up-to-date information on club activities. The newsletter is<br>
Both are needed and work hand-in-hand.<br>
a get deal of discussion, the board of directors decided to<br>
mplex Net. The rationale was twofold, if the power on th et up-to-date information on club activities. The newsletter is<br>Both are needed and work hand-in-hand.<br>a get deal of discussion, the board of directors decided to<br>implex Net. The rationale was twofold, if the power on the<br> Both are needed and work hand-in-hand.<br>
a get deal of discussion, the board of directors decided to<br>
mplex Net. The rationale was twofold, if the power on the<br>
could still provide the backup communications needed in an<br>
of a get deal of discussion, the board of directors decided to<br>mplex Net. The rationale was twofold, if the power on the<br>could still provide the backup communications needed in an<br>of becoming more than just a radio user and b ub activities. The newsletter is<br>nd-in-hand.<br>coard of directors decided to<br>twofold, if the power on the<br>communications needed in an<br>radio user and becoming a<br>nplex Contests.<br>,<br>reset your radio to repeater<br>s checked into th ub activities. The newsletter is<br>nd-in-hand.<br>oard of directors decided to<br>twofold, if the power on the<br>ocommunications needed in an<br>radio user and becoming a<br>nplex Contests.<br>, reset your radio to repeater<br>is checked into t nd-in-hand.<br>
oard of directors decided to<br>
twofold, if the power on the<br>
o communications needed in an<br>
radio user and becoming a<br>
nplex Contests.<br>
., reset your radio to repeater<br>
s checked into the net 3<br>
lease take note oard of directors decided to<br>twofold, if the power on the<br>ocommunications needed in an<br>radio user and becoming a<br>nplex Contests.<br>,<br>reset your radio to repeater<br>s checked into the net 3<br>lease take note:<br>**lay**<br>05/04/22 KN6ST

Remember two things: After checking into the Simplex |Net, reset your radio to repeater mode. The second thing is A net member is anyone that has checked into the net 3 consecutive times.

This is the Net Roster for the next three months. Net Ops please take note:

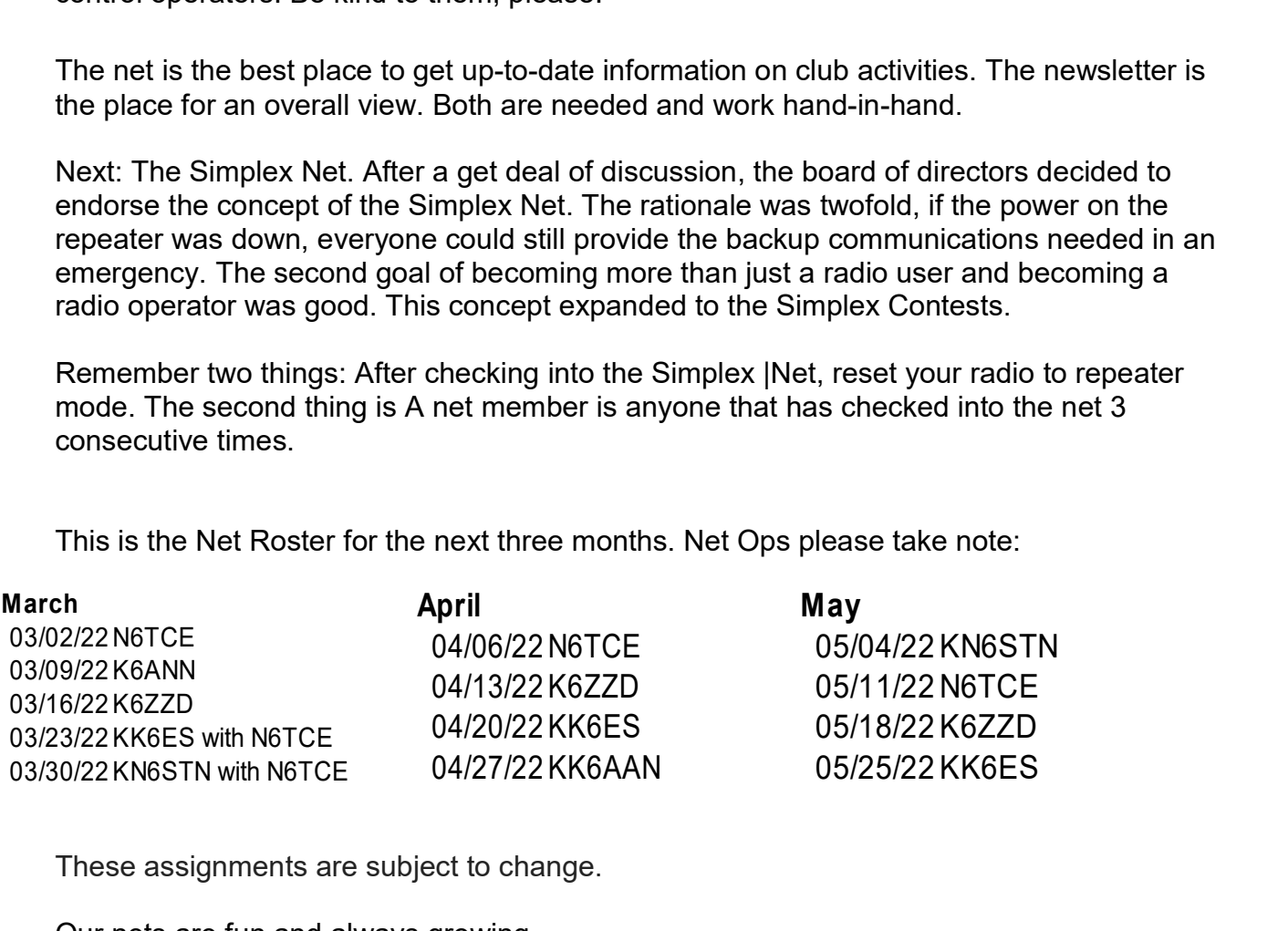

These assignments are subject to change.

Our nets are fun and always growing.

Maybe I should say the largest growth has been in the Lodi Simplex net. This net has become the test bed for evaluation your VHF station performance. This entire net exist because of the work of a few highly dedicated people working as net Control and Relay Stations.

Bob Officer, N6TCE Net Director

March ARES Notes & progress report for SJCo.

Hello all,

Last spring there was a move to restart ARES in San Joaquin County. There had been little and then no activity for months and even years. The Section Manage tapped Fred, W6FVC as Emergency Coordinator (EC) and myself as the Assistant EC.

Fred did a great job of rallying the cause and soon had a small group of interested people. We had several well attended nets and one zoom meeting follow by face to fact meeting. There Fred announce he was resigning because of work relocation. I assumed the duties soon after I was appointed EC.

There is always a curve with any new learning opportunity. I had a series of successes scattered with lessons to do better. October rolled out the  $1<sup>st</sup>$  county wide exercise with The Great California Shake-out. The Group did well in many places and again we had learning experiences. During the time after I was appointed EC, I dug deeper into where I was guided to go.

One of places was hold traffic, especially Emergency Communications Traffic might be handled. Practice voice sending and receiving drills were designed and used, learning about what worked and did not work. The ARES group improved slowly over time. Most of are at place would could get by if we had to but we still practice weekly.

The second avenue I was guided into training for EmComm was Digital Packet Radio. You may hear us discussing WinLink over the repeater. That is a reference to a very neat software package called WinLink Express 2000. This software is a special email package using fill-in templates. Rather than send a whole document it simply sends the information in the filled-in spots on the form. At 1200Baud a message which might was two minutes to send is sent in a matter of seconds.

If you are interested in WinLink have your Club president ask me make a presentation.

I started the push for packet EmComm in December with Zero Operators. Now we have 11 packet operators that are gaining experience with the Packet and Winlink. That's progress. Kudos to the core group that have been working hard. That means when anyone is ready to tackle WinLink or packet radio, there exists a core group of mentors to help you. Or help guide you through the Incident Command System (ICS) courses which the county, state and federal government requires as the bare minimum to work in the EmComm field.

Special Hats off go to Ron, N6GKJ and Tom, WA6OSX for their personal time spent building and installing the two Packet Digipeaters in the area.

ARES is alive and well in San Joaquin County, Listen for the drills, if you want attempt to copy the messages. Drop me a line via Email or visit www.SJCARES.org. There is a few nice links to help you find the radiogram and ICS-forms

Bob, N6TCE ARRL Emergency Coordinator SJCo

### Why I Became A Ham

# by Erich Sullivan, KK6ES

Hello Lodi ARC!

I thought that this would be a good opportunity to introduce and perhaps share a quick snippet about myself, now that I've been your Vice President for the last few months!

I started into the world of ham radio back in the 90's when I was 12 years old, coming from a whole family of hams – My parents Chuck (AC6EH) & Ann (KO6OX), sister Heidi (KO6HU) and even my grandfather Paul (KE6ESY), who is now a silent key. Initially, my father became the first to be licensed in the family after a good family friend introduced him to ham radio. He became the catalyst for the rest of us who have remained licensed and active to this day. In those early days in the hobby, I enjoyed many fun days building homebrew antennas and kits with my father and enjoyed operating HF voice, CW (collected QSL cards via snail mail – remember those?) and even some 2 meter Packet!

We had a Commodore 64 which got us going on that. The neat part is that I still have and use our original rigs, both a Yaesu FT-890 as well as an FT-2200 and MFJ 1276 TNC – all of which continue to serve me well. Speaking of which, I still have my very first HT, a Realistic HTX-404. I should dust that off and get it back in action! Do you remember your first radio?

At any rate, I began first as a Novice and eventually with the support of my family and the ham radio community back then, worked my way up to General class with 13 WPM. For quite a while I remained at that class until most recently in 2016, where I was encouraged by Mike (K6AAN) to study up and go for my Extra! I'm sure glad I did and thanks to our club and members, have inspired me to continue in the hobby. I'm so amazed how many facets there are in Amateur Radio and can say with confidence that there is something for everyone.

I would like to take this moment and ask everyone to reflect back on your start in the hobby. Do you remember who inspired and Elmered (mentored) you? I know with me, as it may be with you, some of those folks are now silent keys, however with that memory and passion for the hobby – honoring those before us – I want to encourage you to pass it along, especially to the youth of today. After all, that's how I began, as a kid, and I'm thankful for the many who were inspirations and Elmers alike, and for those who continue to perpetuate this awesome hobby today.

73, Erich Sullivan KK6ES

# Club Nets

**Wednesday**  2M Simplex net: 147.090 MHz (simplex) 6:30 pm 2M Club net: 147.090 MHz (repeater, PL 114.8) 7:00 pm **Saturday** 6M 12:00 50.135 MHz Horizontal Polarization

#### Mark Your Calendar

#### January

- 1 Straight Key Night
- 2 Kids Day
- 2-3 RTTY Roundup
	- 6 Lodi ARC Club Meetingvan
- 16-18 January VHF Contest

# February

- 3 Lodi ARC Club Meeting
- 5 Lodi ARC VHF Packet Discussion
- 8-12 School Club Roundup
- 20-21 International DX CW

#### March

3 – Lodi ARC Club Meeting 5 – Lodi ARC VHF Packet Discussion Continuation 6/7 - International DX– Phone

#### 2022 Year at a Glance (minus state QSO parties)

1/1 - Straight Key Night 1/2 - Kids Day 1/2-3 - RTTY Roundup 1/16-18 - January VHF Contest

2/8-12 - School Club Roundup 2/20-21 - International DX – CW

3/6-7 - International DX– Phone 4/18 – Rookie Roundup Phone

6/12-14 - June VHF 6/19 - Kids Day 6/26-27 - Field Day

7/10-11 - IARU HF World Championship

8/7-8 - 222MHz and Up Distance Contest 8/21-22 - 10 GHZ & up Round 1 (contest) 8/22 - Rookie Roundup – RTTY

9/11-13 – September VHF Sweepstakes 9/18-19 – 10 GHz &up Round 2 (contest)

10/18-22 – School Club Round Up 10/23-24 – EME 2.3GHz and up contest

11/6-8 - Nov. Sweepstakes – CW 11/20-22 - Nov. Sweepstakes – Phone 11/20-21 - EME - 50 to 1296 MHz Contest

12/3-5 – 160 Meter Contest 12/11-12 - 10 Meter Contest 12/19 – Rookie Round up CW Contest 12/18-19 – EME 50 -1296 Contest

# LodiARC Virtual Swap Space

The following items are from the Estate of Jim Seiferling. These items are for sale. All interested parties will have to make contact via the listed email address only.

DO NOT CONTACT Emilia directly, She has asked to not be involved in this process

#### Elecraft KX3 - \$1500

Used Elecraft KX3 in excellent condition. Bought from Elecraft fully assembled.

Includes:

KXFL3 Roofing Dual Bandwidth Filter for SSB/CW/DATA

KXAT3 Internal, Wide-Range 20-W Automatic Antenna Tuner

KXBC3 NiMH Charger (w/ fairly new Panasonic eneloop BK-3MCCA 1900 mAh rechargeable batteries)

KX3-2M Internal 2-Meter Module (I installed this)

MH3 Microphone

KXUSB-a cable

12V power cable

Operating Manual

Extra Items Included:

Low Rider stand by SOTA beams

KX3 Nifty Mini-Manual

Book: The Elecraft KX3- Portable by Fred Cady KE7X

Contact Ron Simpson, N6GKJ n6gkj1@gmail.com for information

### YAESU FT-857D - \$600 SOLD

Includes mic, power cable and a carry case

Contact Ron Simpson,  $n6gki1@gmail.com$  for information

#### Kenwood TS-480 - \$600

Includes control head and radio chassis remote mount kit brand new microphone with adaptor cable

Contact Ron Simpson,  $n6gki1@gmail.com$  for information

#### Kenwood TM281 - \$150 SOLD

Includes power cable and bracket, no microphone

Contact Ron Simpson,  $n6gki1@gmail.com$  for information

#### Kenwood TS-430 - \$300

Includes mic and power cable

Contact Ron Simpson, n6gkj1gmail.com for information

#### Bioenno Based Battery Box with N8XJK Super Booster - \$600 obo

This battery box kit was used by Jim very successfully without fail or disappointment. To build this same system would cost \$750 or more. Includes battery charger. This is a good value!

Contact Ron Simpson, n**6gkj1gmail.com** for information

The above items are used ad in known good working order.

#### High Power HF Amplifier – Make reasonable offer

The Amplifier is: Ameritron, AL1200, covers 160-15M, with an easy convert to 10M. Factory wire for 220-240V. Runs a very cool 1200 watts output, 1/2 hour 1500 Watts. Driving power approx 100w for FULL output. Weighs 77 lbs, 18 1/2X 17 X 10. Date of purchase 8-12-91.

Was used approx from purchase date until approx. 2005, approx 3 hours a week during that time. Has been sitting idle in shack since. I no longer need high power.

New AL-1200's from MFJ (Ameritron) are approx \$5,999.95.

I also have the QSK-5 (new) but haven't installed it.

If any one is interested they will have to make an offer, until I can find what used ones are going for.

Contact Mike Zane, n6zw@comcast.net